## $\bullet$ **TM** the missing piece of CCTV

COM-SUR™ EMPOWERS PEOPLE TO ACHIEVE OPTIMAL OUTCOMES FROM SURVEILLANCE VIDEO, **LEADING TO A SAFER WORLD.** 

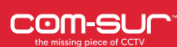

## COM-SUR SYSTEM REQUIREMENTS

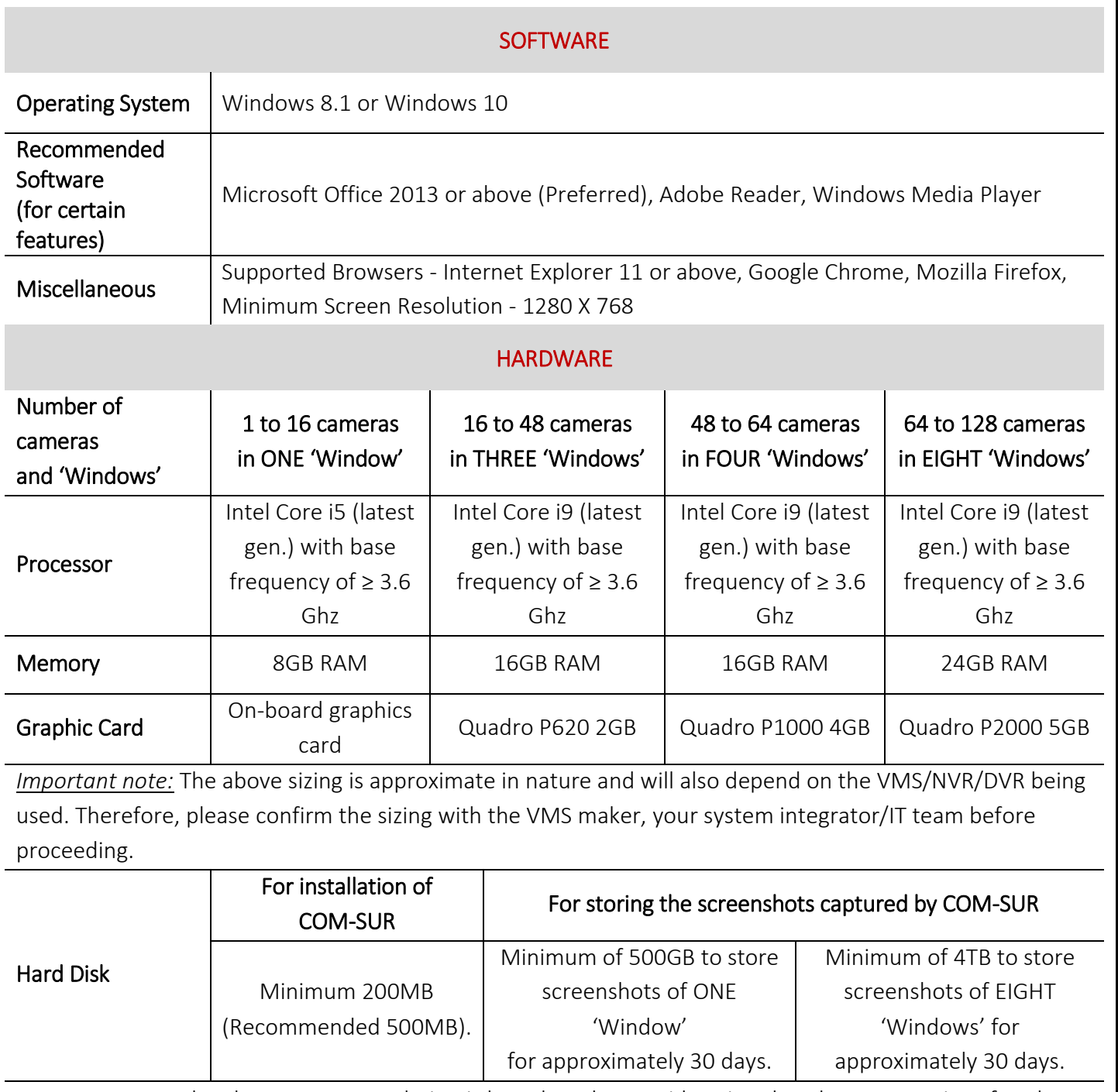

*Important note:* The above recommendation is based on the consideration that the average size of each screenshot is approximately 200kb on a full HD monitor. The screenshot size may vary depending on several criteria such as the number of cameras, image complexity, screen resolution, etc.

## Notes:

1. Depending on the number and type of cameras, and the existing IT infrastructure, you will need to consult your system integrator/IT team/computer installer to suggest other requirements like the *network infrastructure* and so on.

Copyright Hayagriva Software (P) Ltd., Mumbai, India CIN: U72900MH2001PTC134110 - E-Mail: info@comsur.biz - Website: www.comsur.biz. Private and Confidential. All rights reserved. Patents Pending. COM-SUR is the registered TM of Hayagriva Software (P) Ltd. All other names used in this document belong to their respective owners. Document last updated on 10<sup>th</sup> February 2020

- 2. You must ensure that you are able to open *multiple instances* ('Windows') of the VMS on the computer on which COM-SUR is installed. You will need to consult the VMS maker w.r.t. the total number of instances the VMS supports for live viewing.
- 3. In case of more than 32 cameras, it is recommended to use a VMS instead of browsers for better performance.
- 4. It is not recommended to display more than 16 cameras in one browser/VMS instance. While COM-SUR does not prevent you from displaying more than 16 cameras, for best results during the auditing process, 16 cameras or lesser are ideal.
- 5. You must have administrator rights/privileges to install as well as to *run* COM-SUR for the *first* time.
- 6. In case there are multiple programs/applications running concurrently along with COM-SUR, COM-SUR may not perform optimally. Also, the performance of COM-SUR will vary depending on the system configuration.
- 7. The system configuration and storage space requirements will increase in case you are using a *4K* monitor.
- 8. You must add COM-SUR in the list of *'allowed programs/exceptions'* in the respective antivirus/application firewall program installed on the computer.
- 9. You must make the following selections in the *Settings* of the Windows operating system:

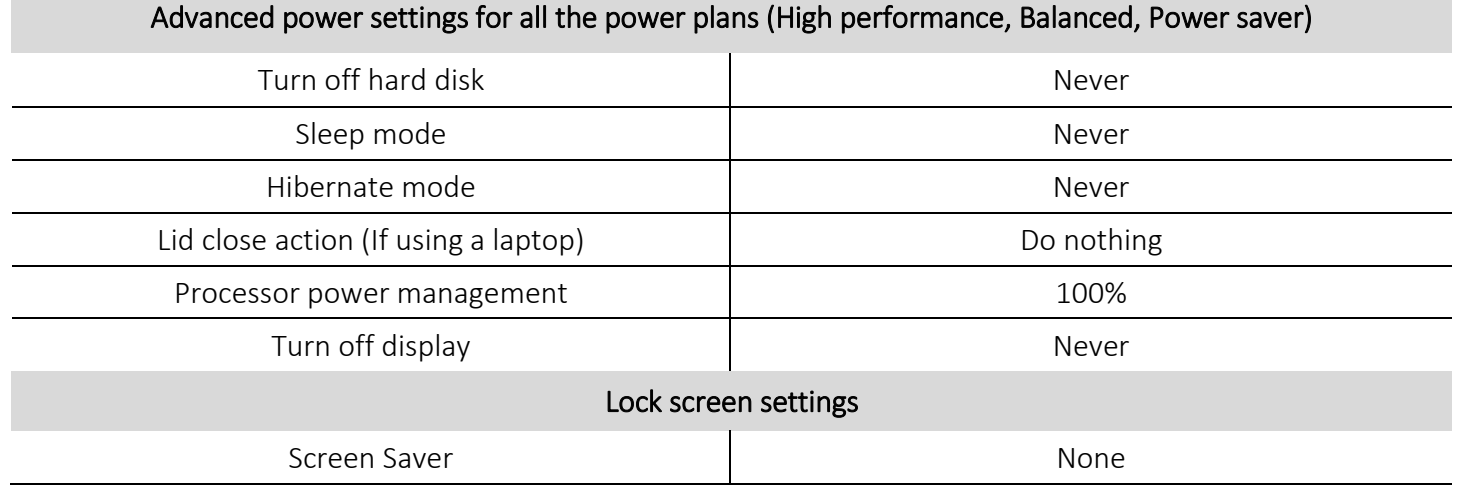

Copyright Hayagriya Software (P) Ltd., Mumbai, India CIN: U72900MH2001PTC134110 - E-Mail: info@comsur.biz - Website: www.comsur.biz. Private and Confidential. All rights reserved. Patents Pending. COM-SUR is the registered TM of Hayagriva Software (P) Ltd. All other names used in this document belong to their respective owners. Document last updated on 10th February 2020

 $\mathbf{R}$